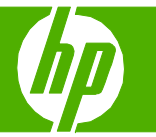

## Staple printed documents

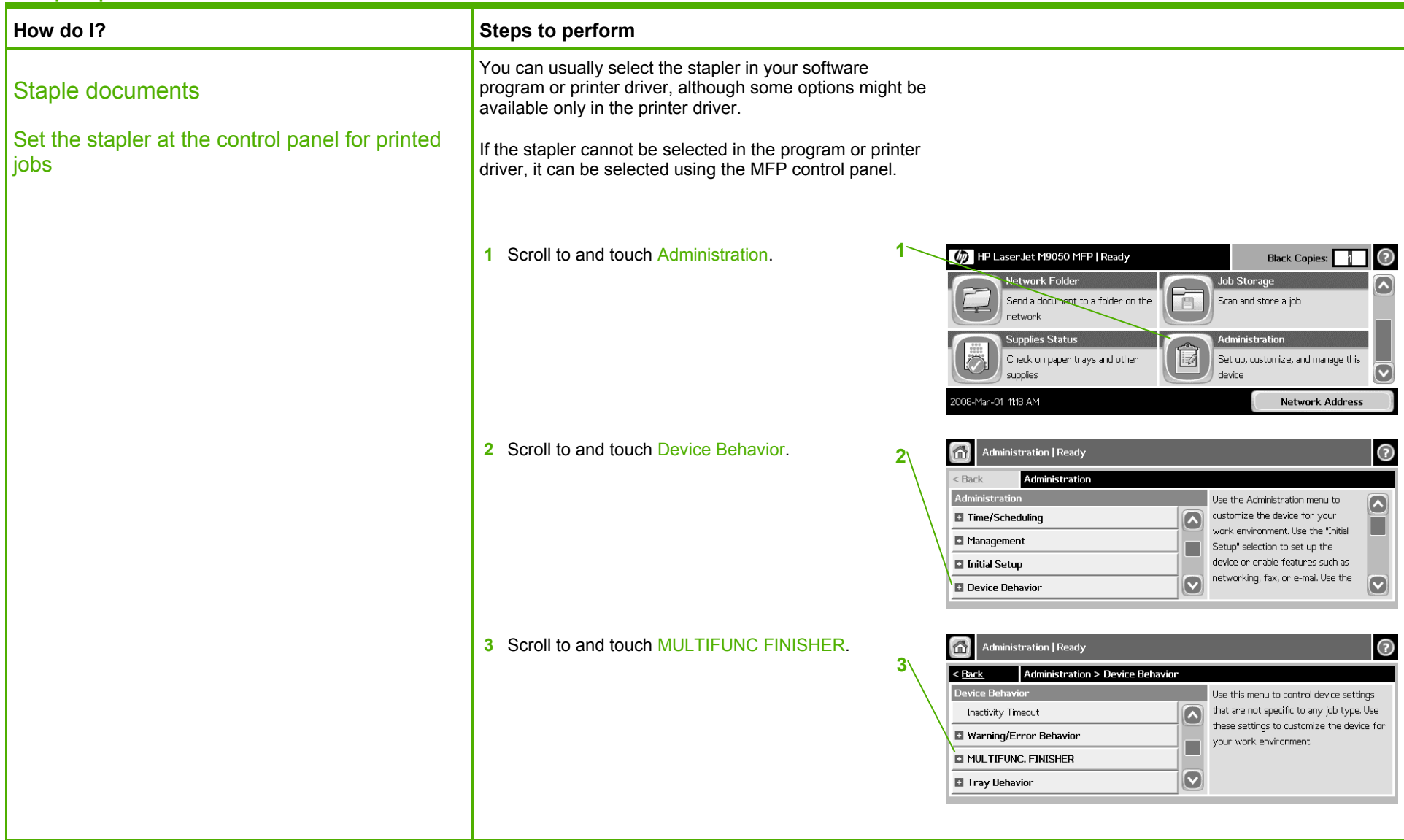

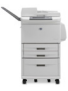

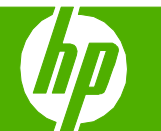

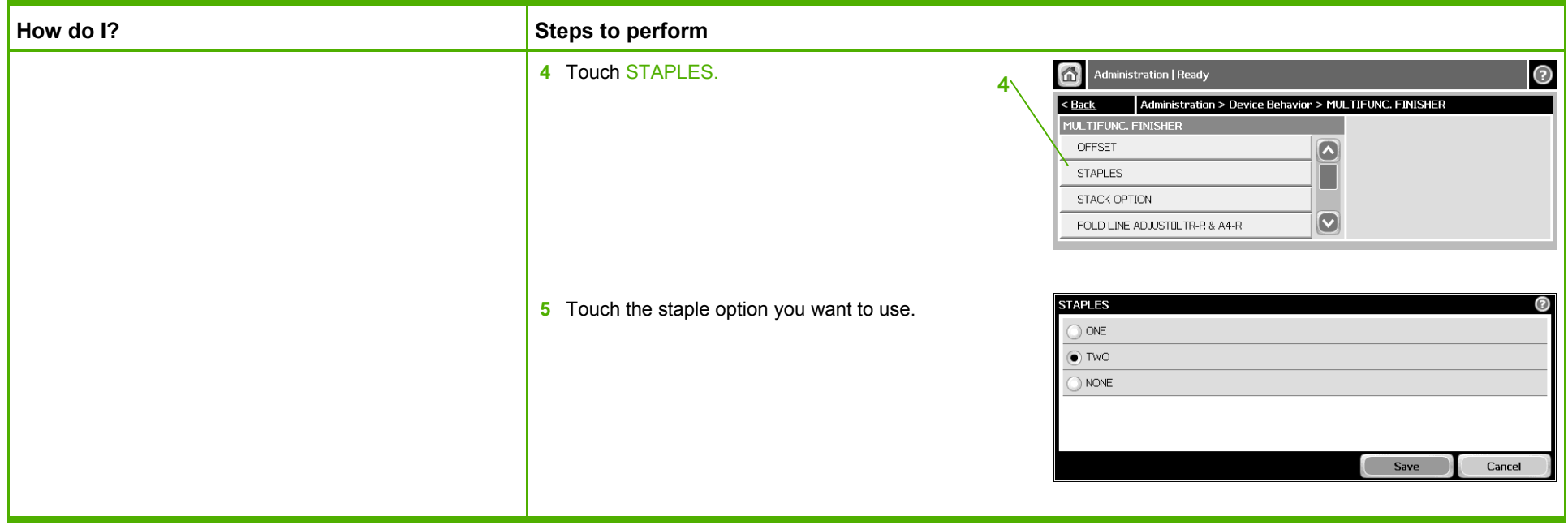

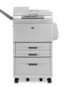

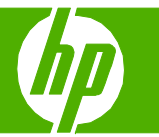

## Set advanced printing options

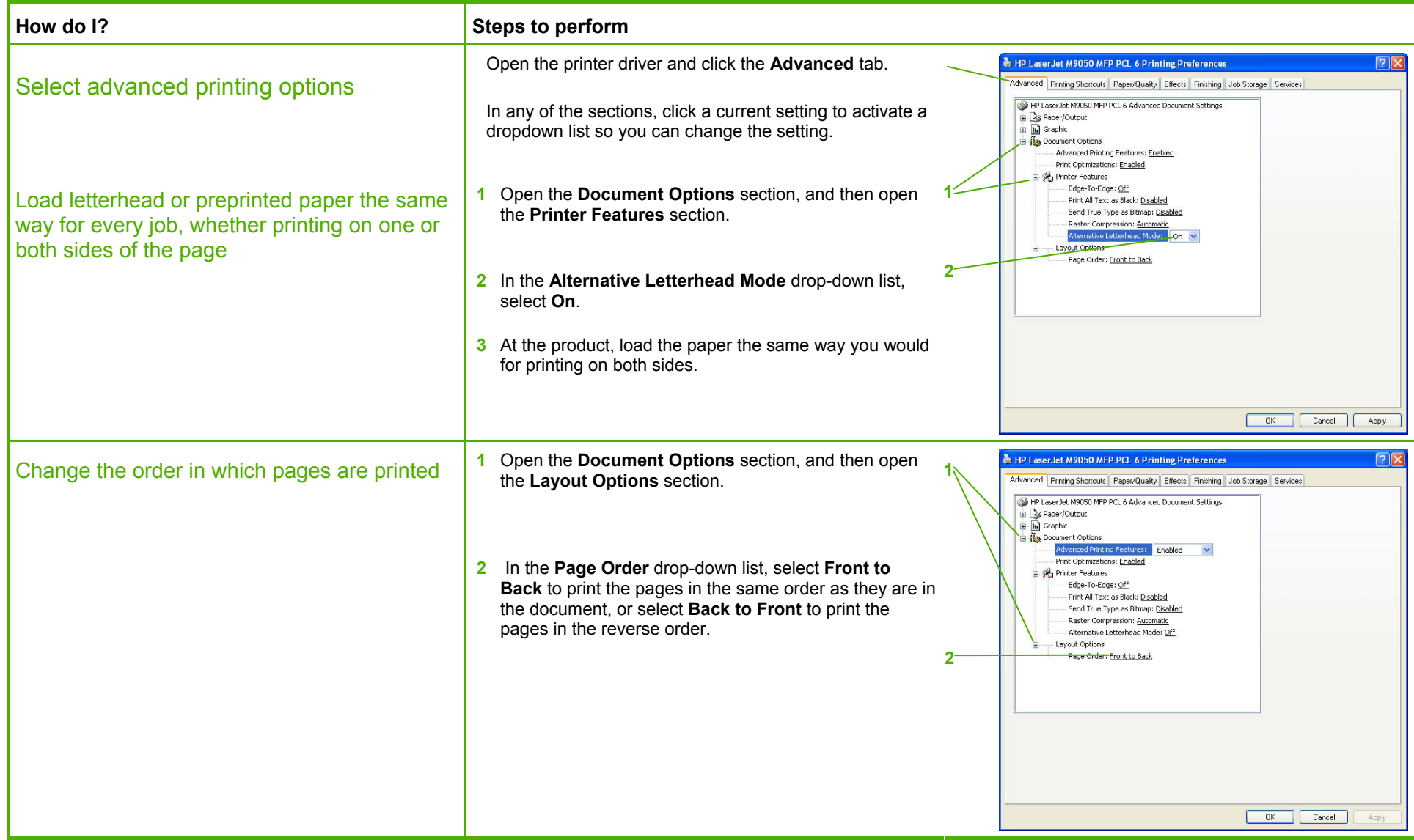

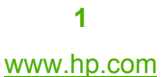

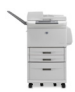

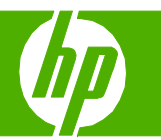

## Create a booklet

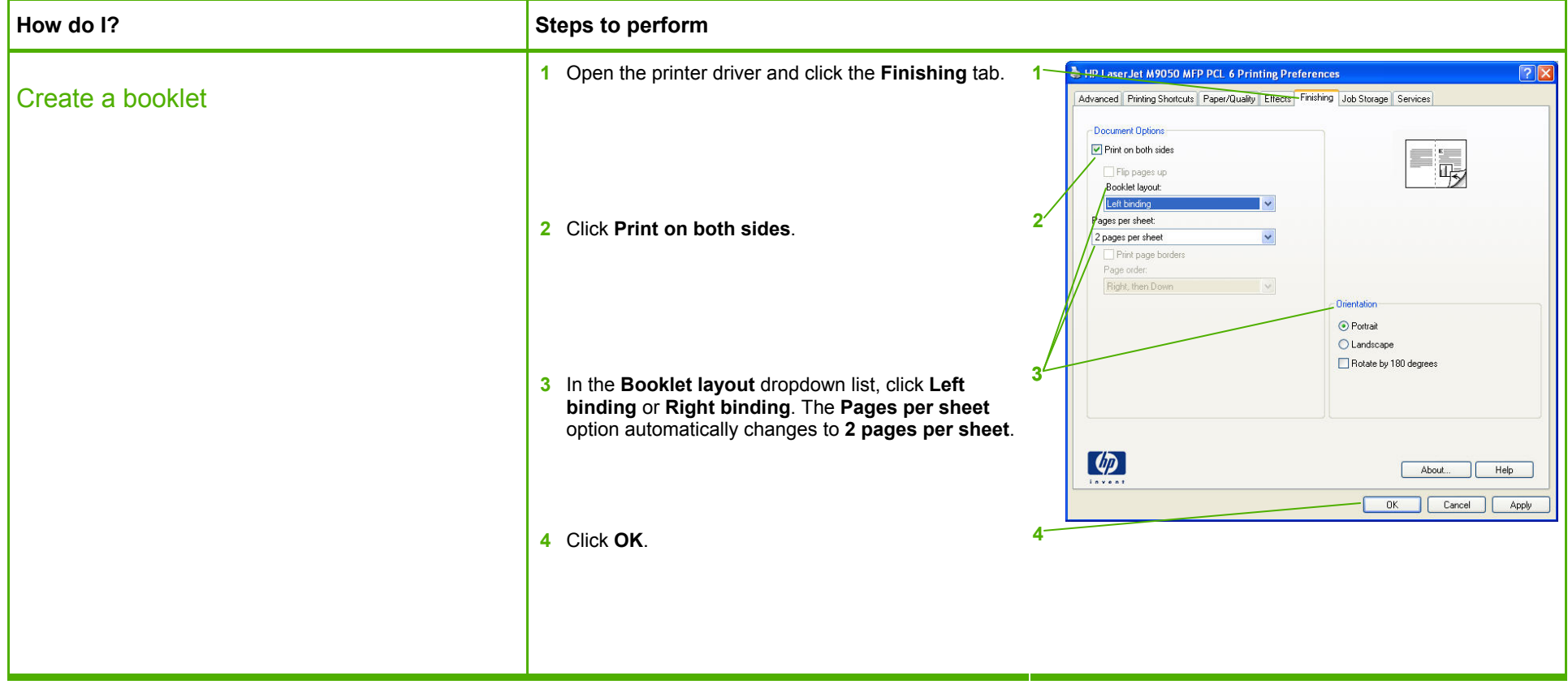

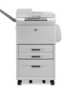

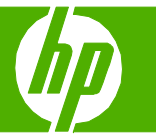

### Print a different first page or last page

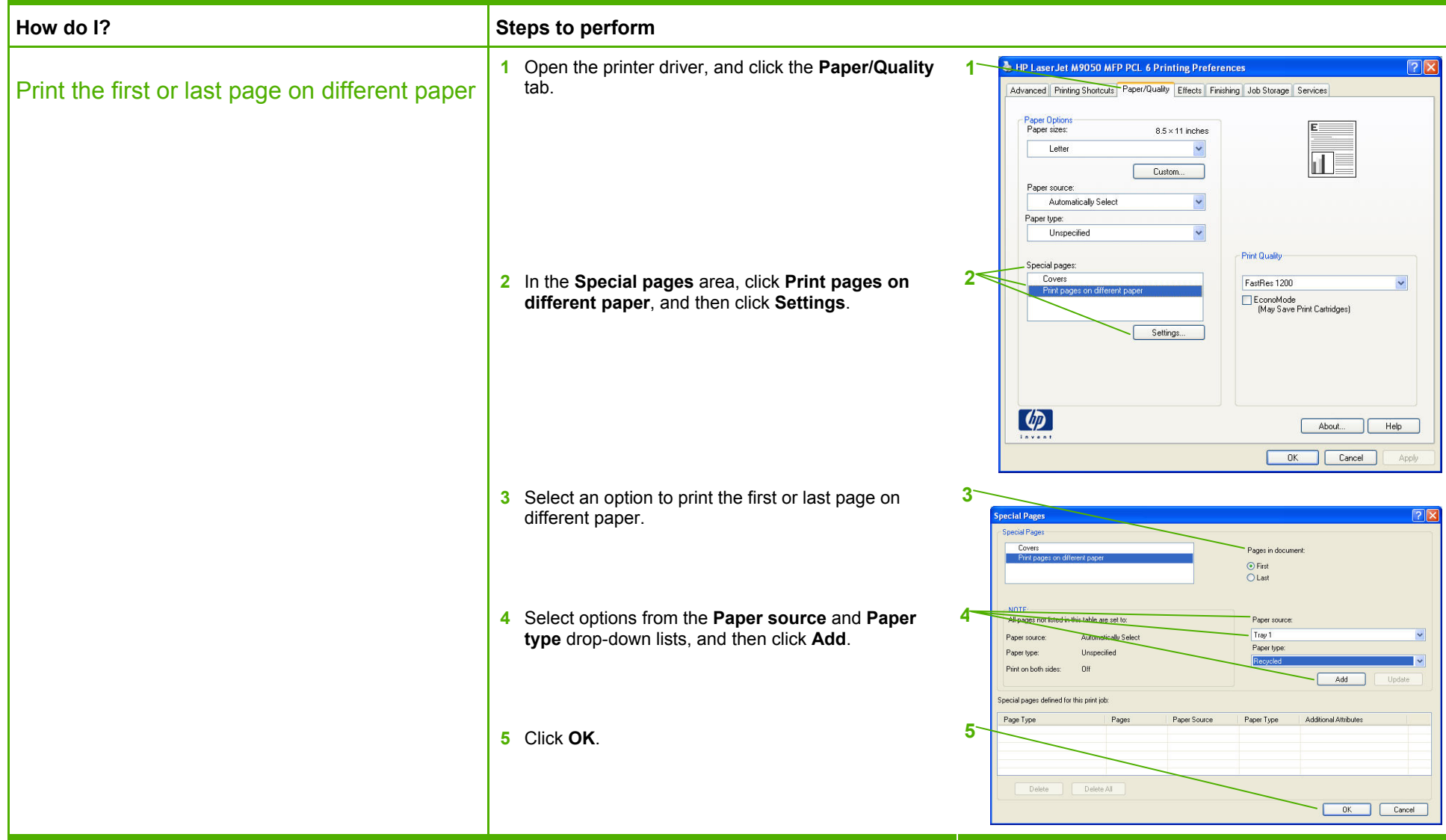

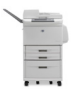

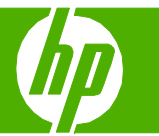

### Print on different page sizes

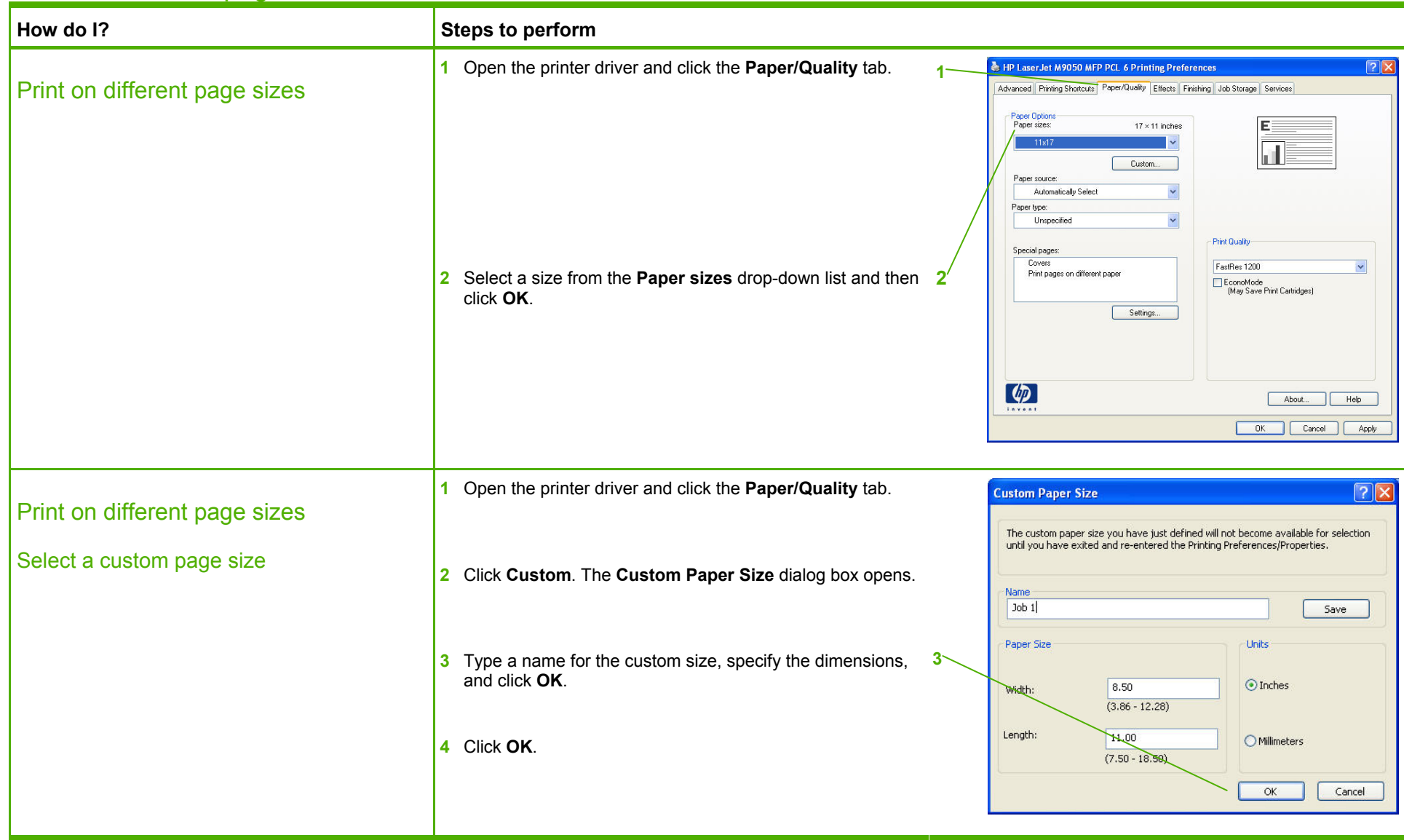

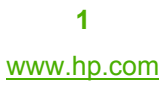

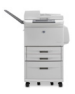

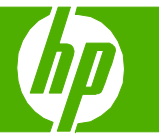

### Use features in the Windows driver

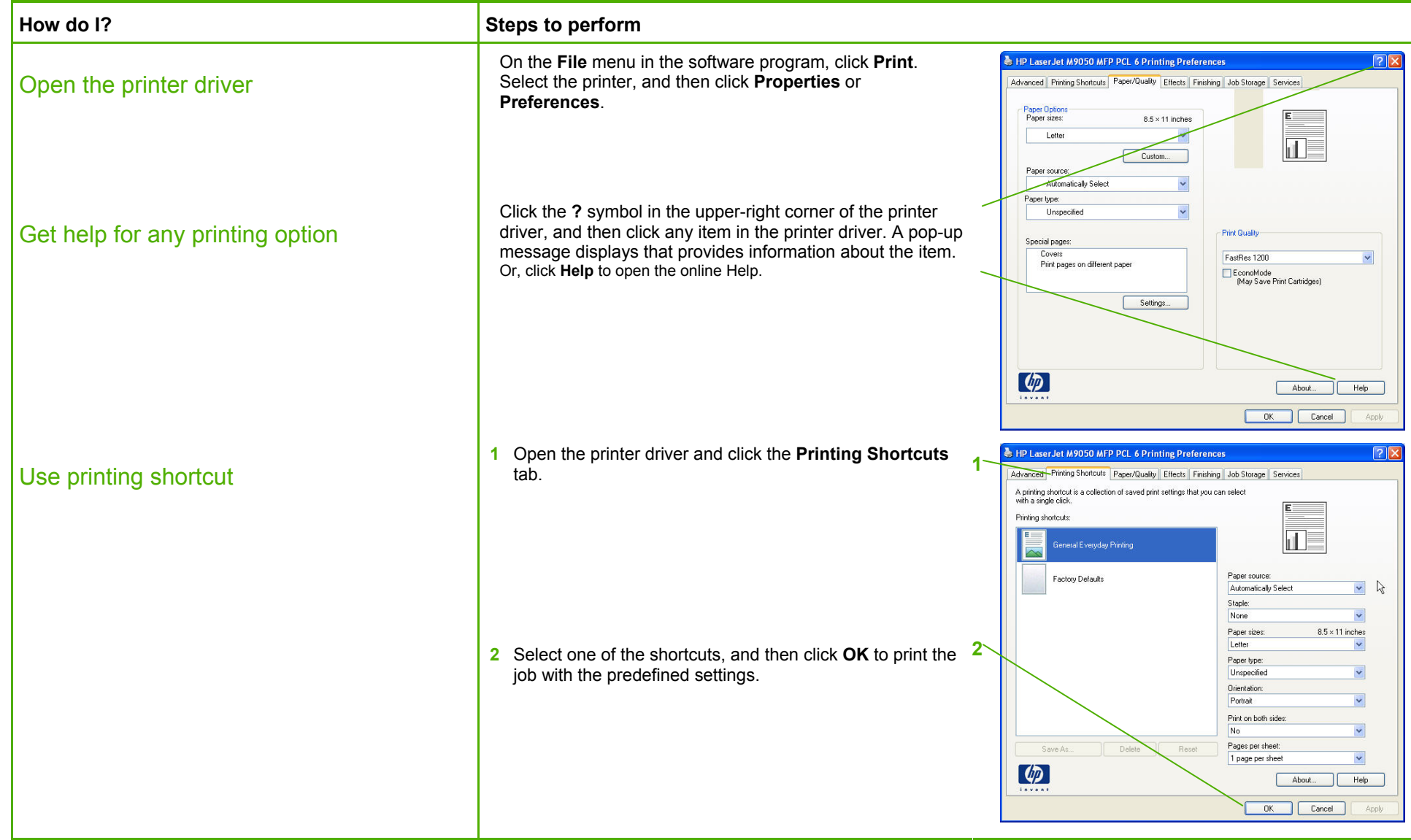

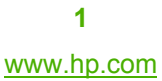

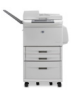

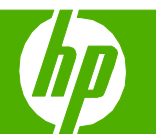

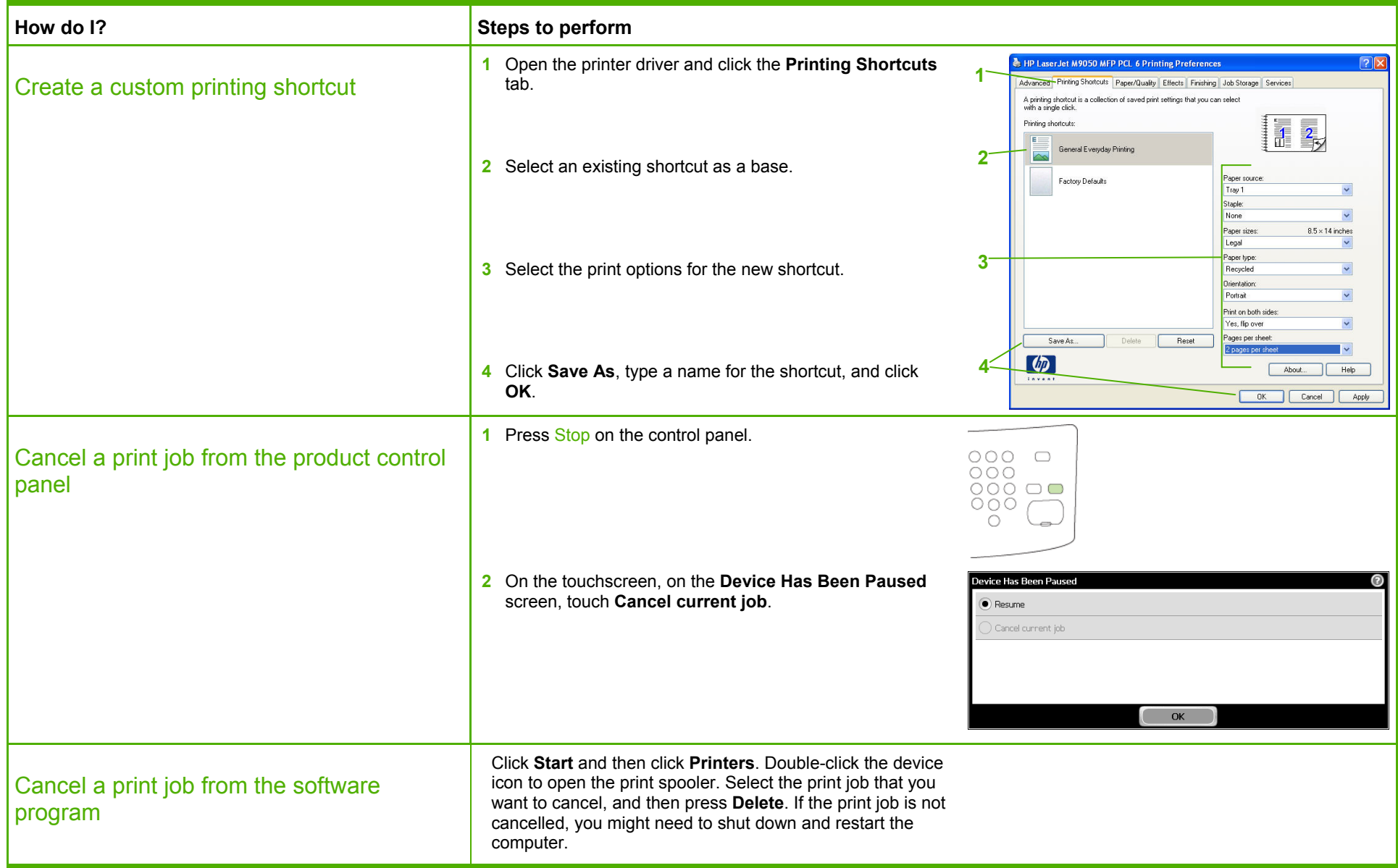

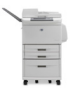

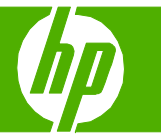

### Print on both sides (duplex)

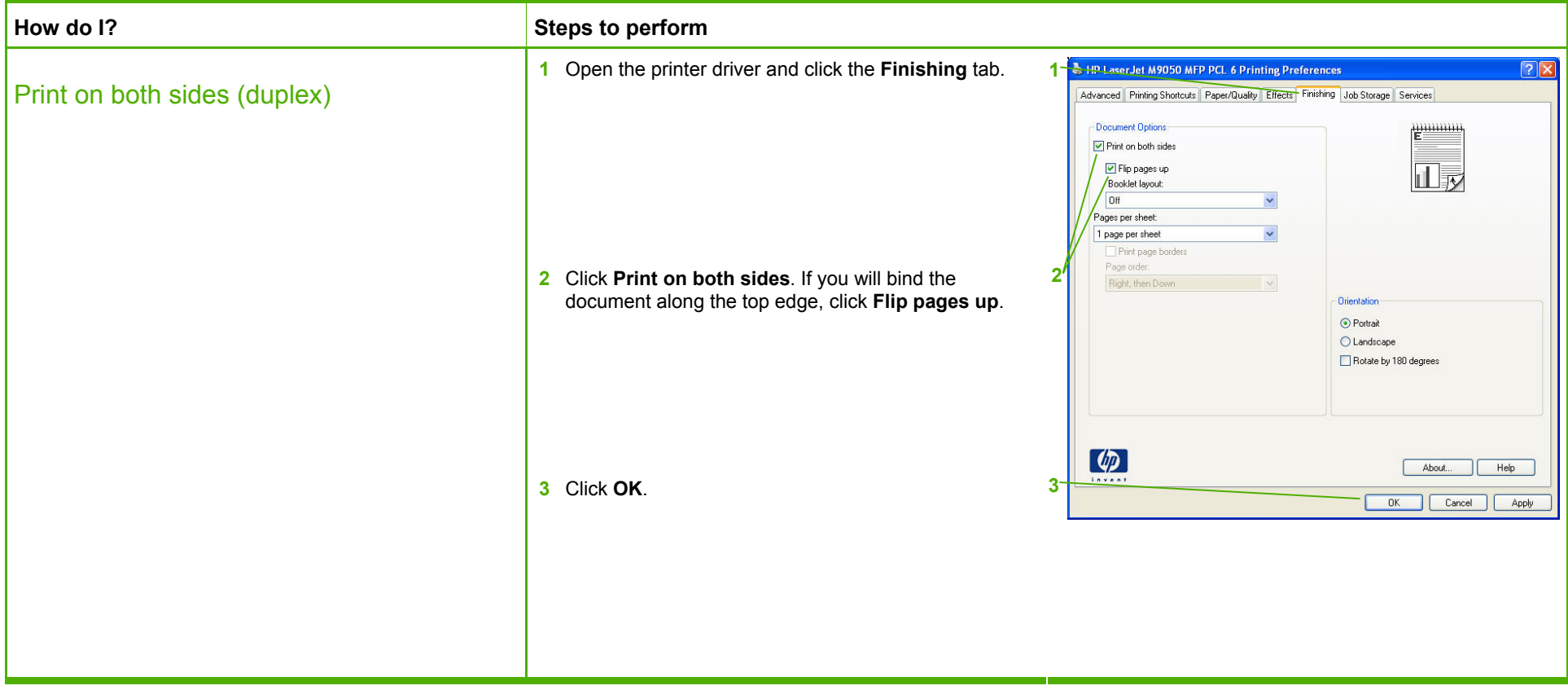

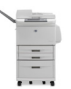

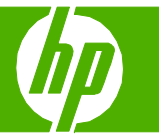

## Print multiple pages per sheet

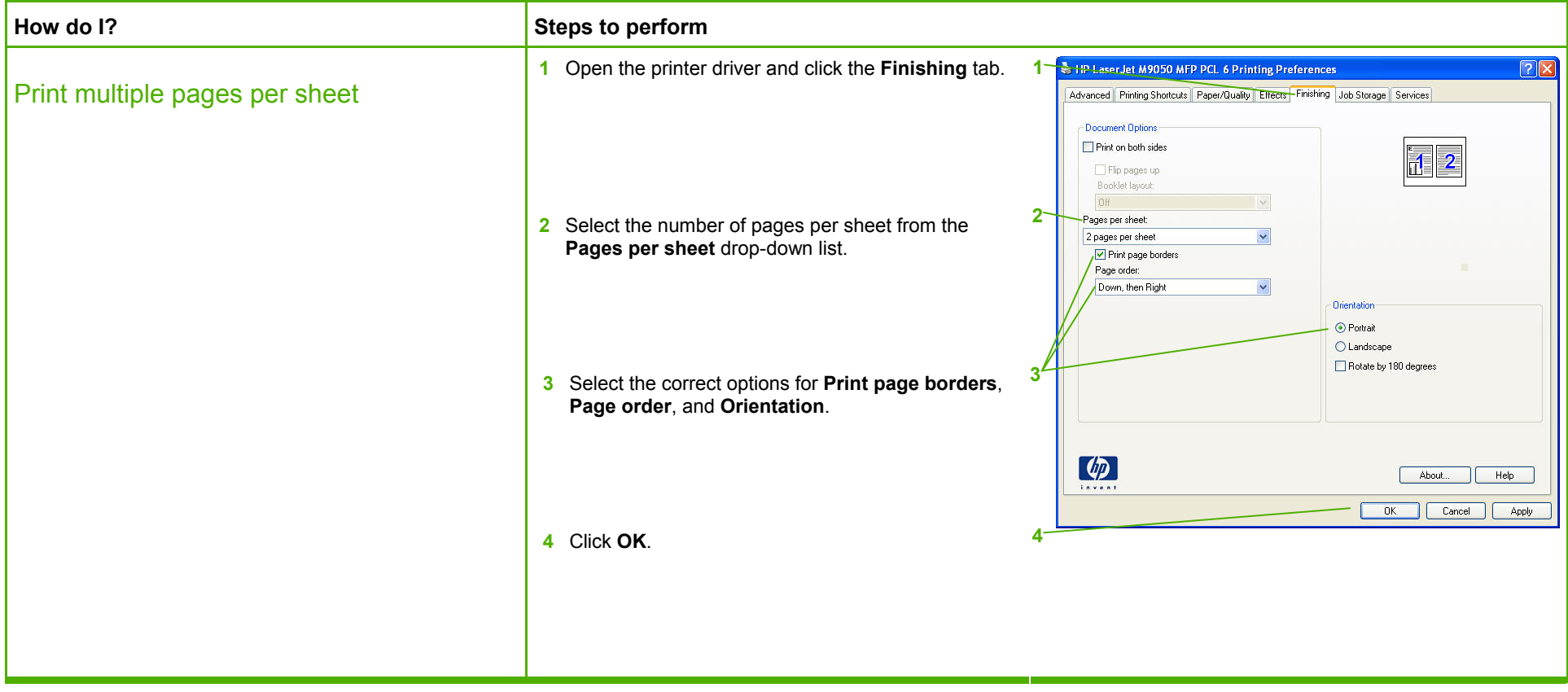

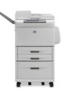

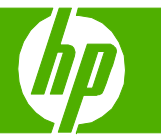

## Select page orientation

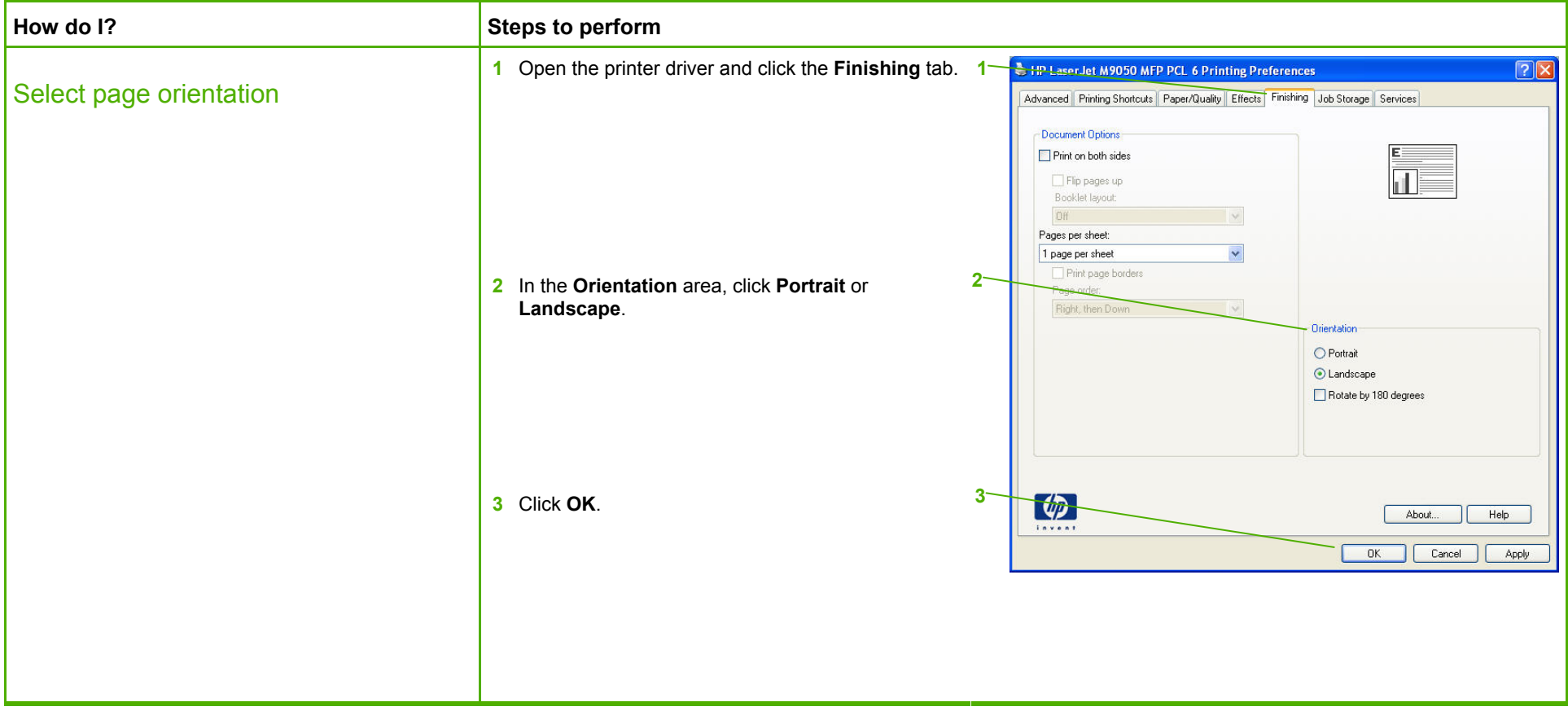

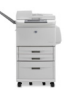

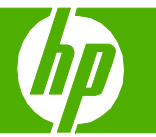

## Choose an output bin

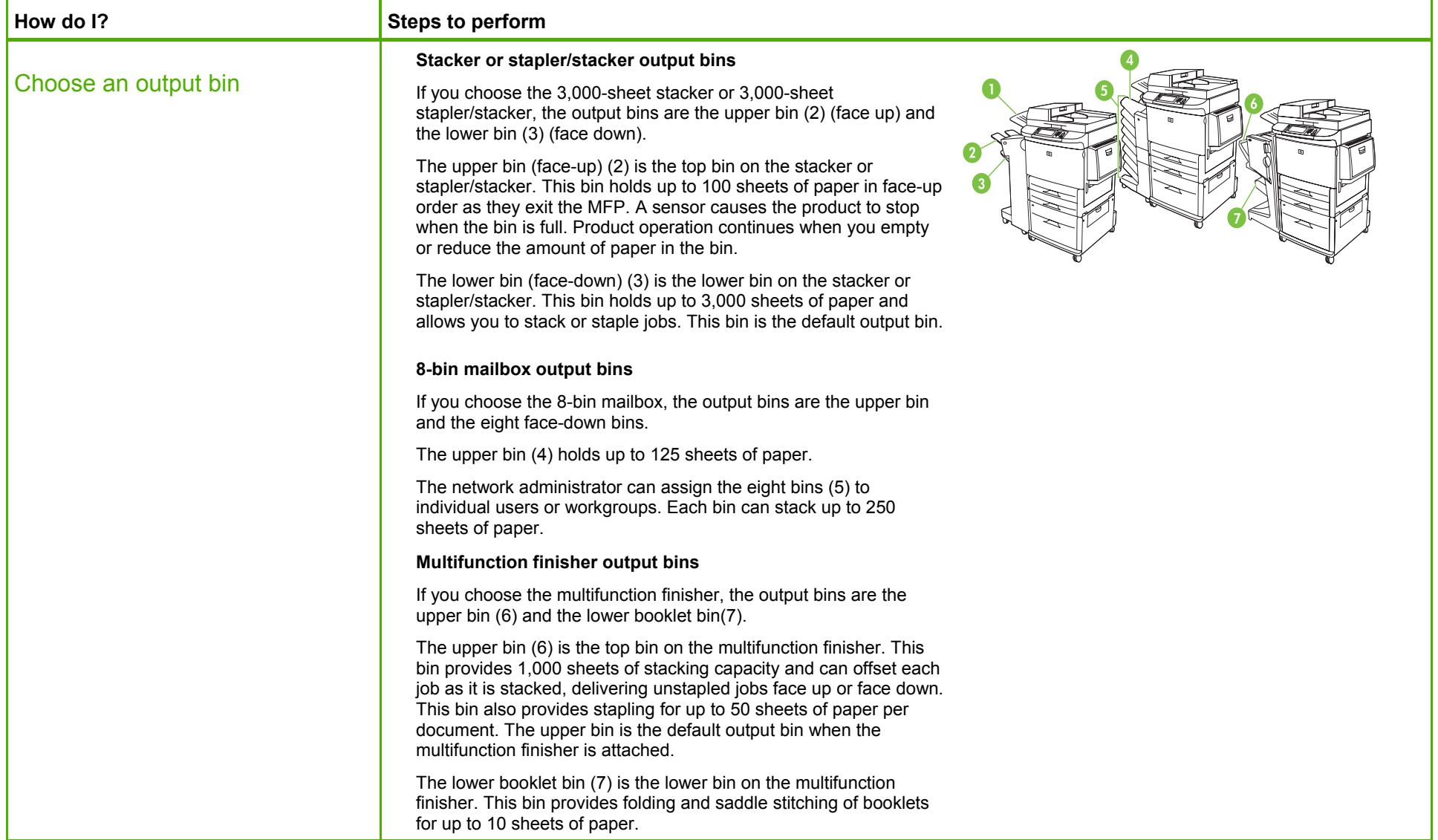

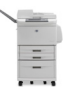

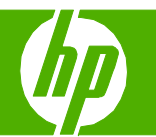

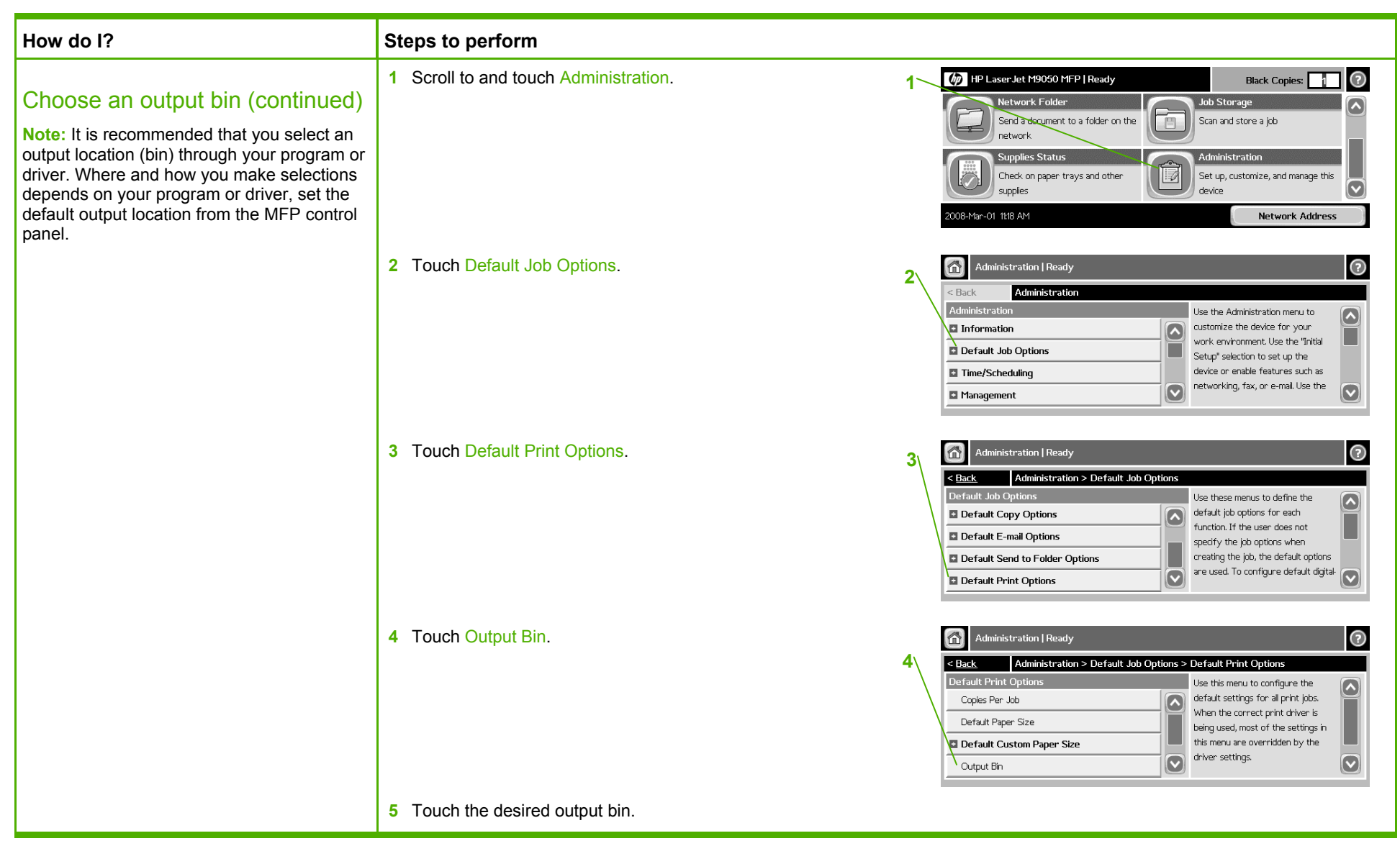

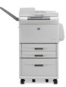

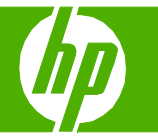

### Print on preprinted letterhead or forms

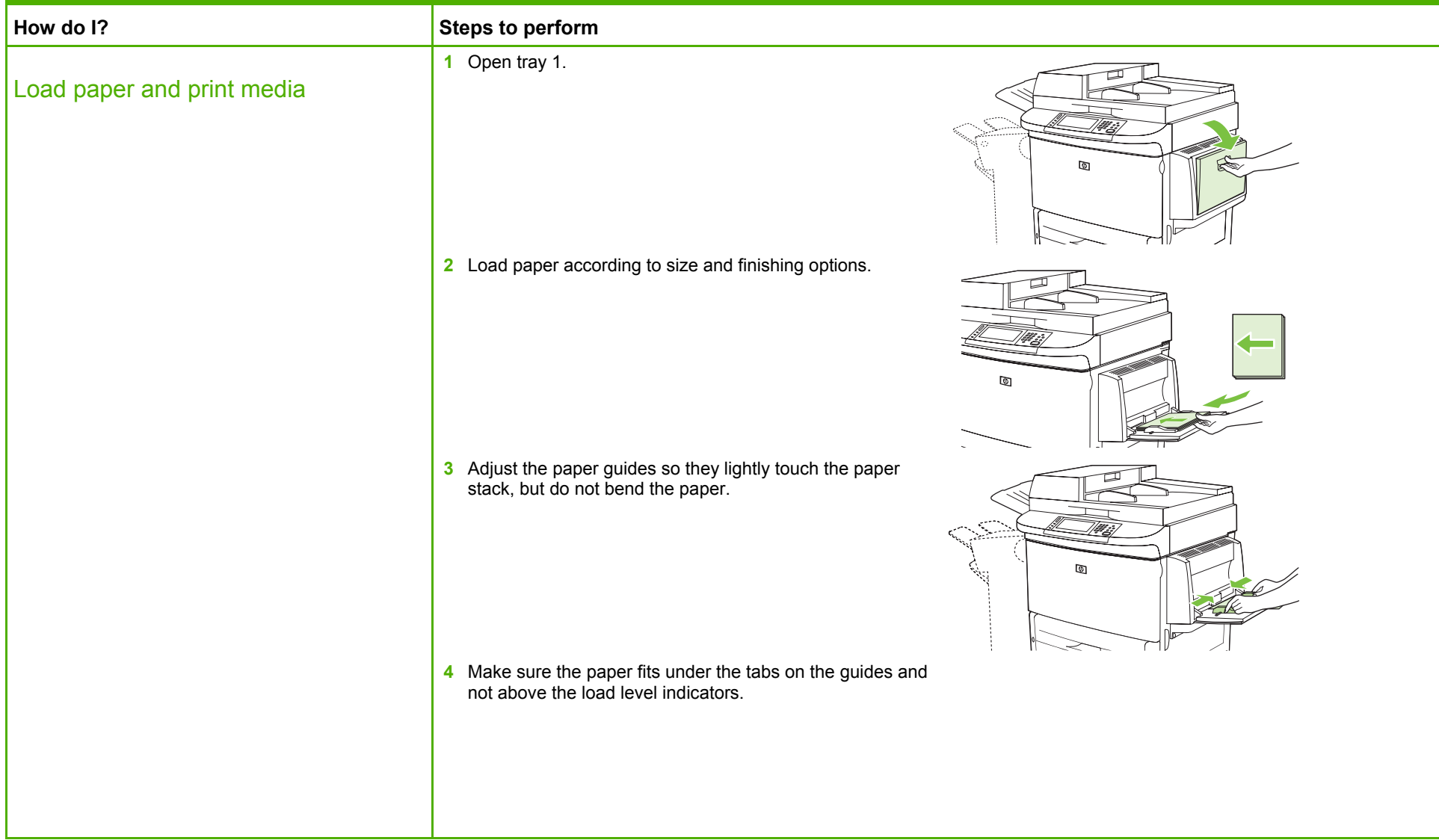

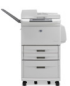

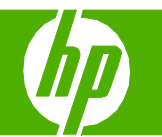

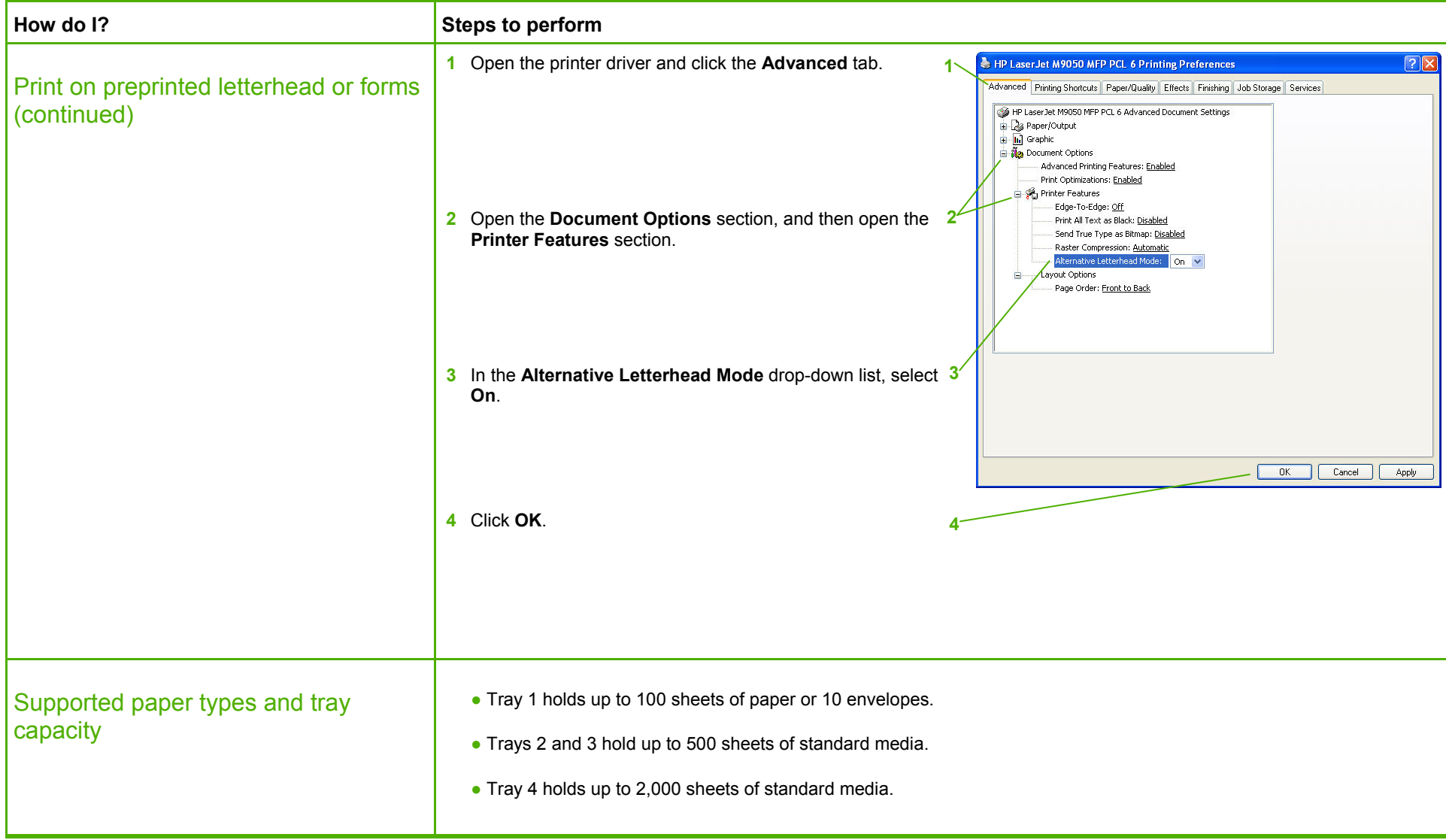

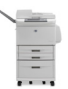

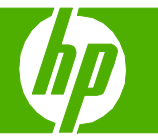

## Print on special media

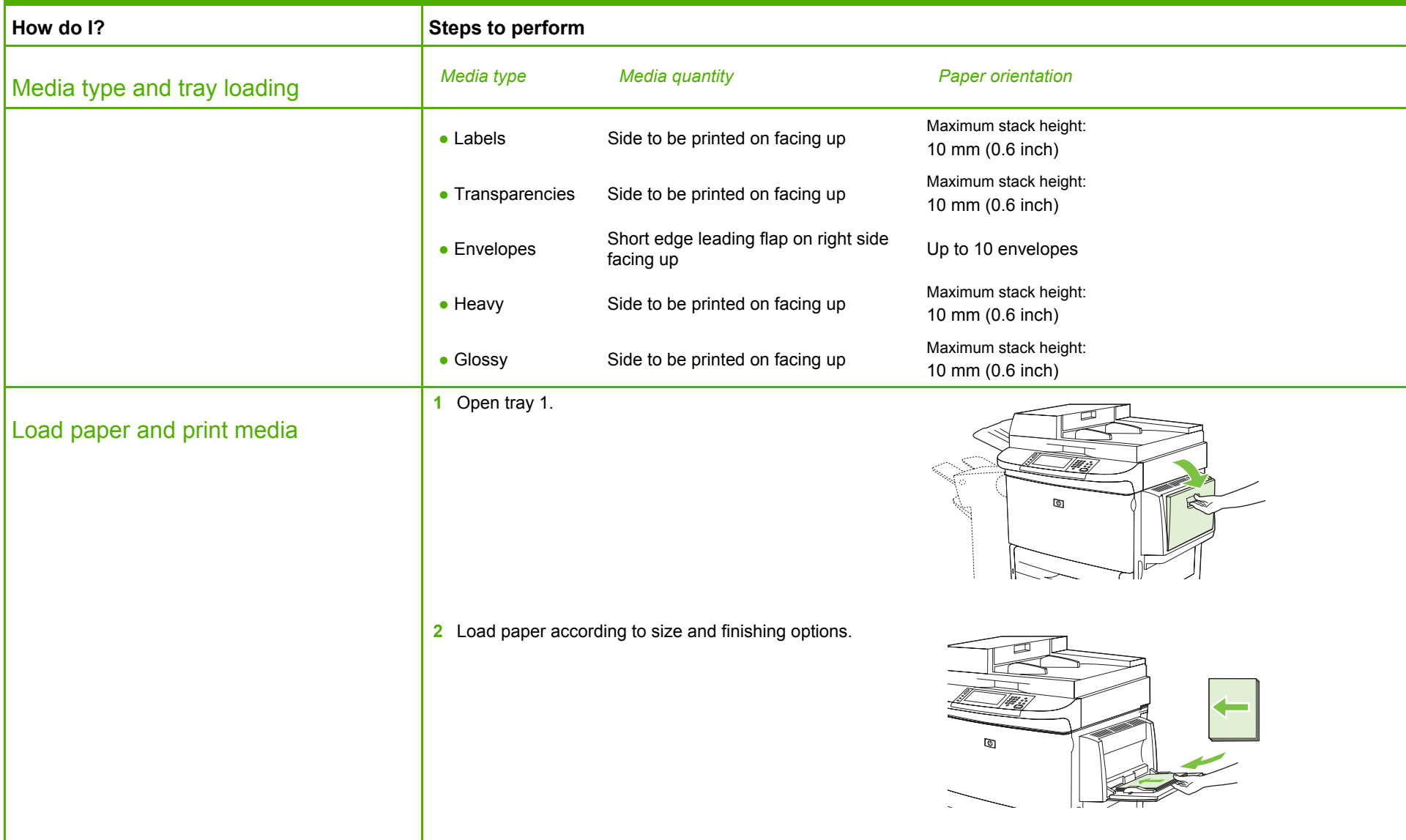

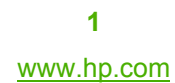

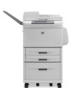

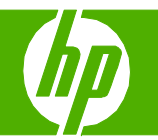

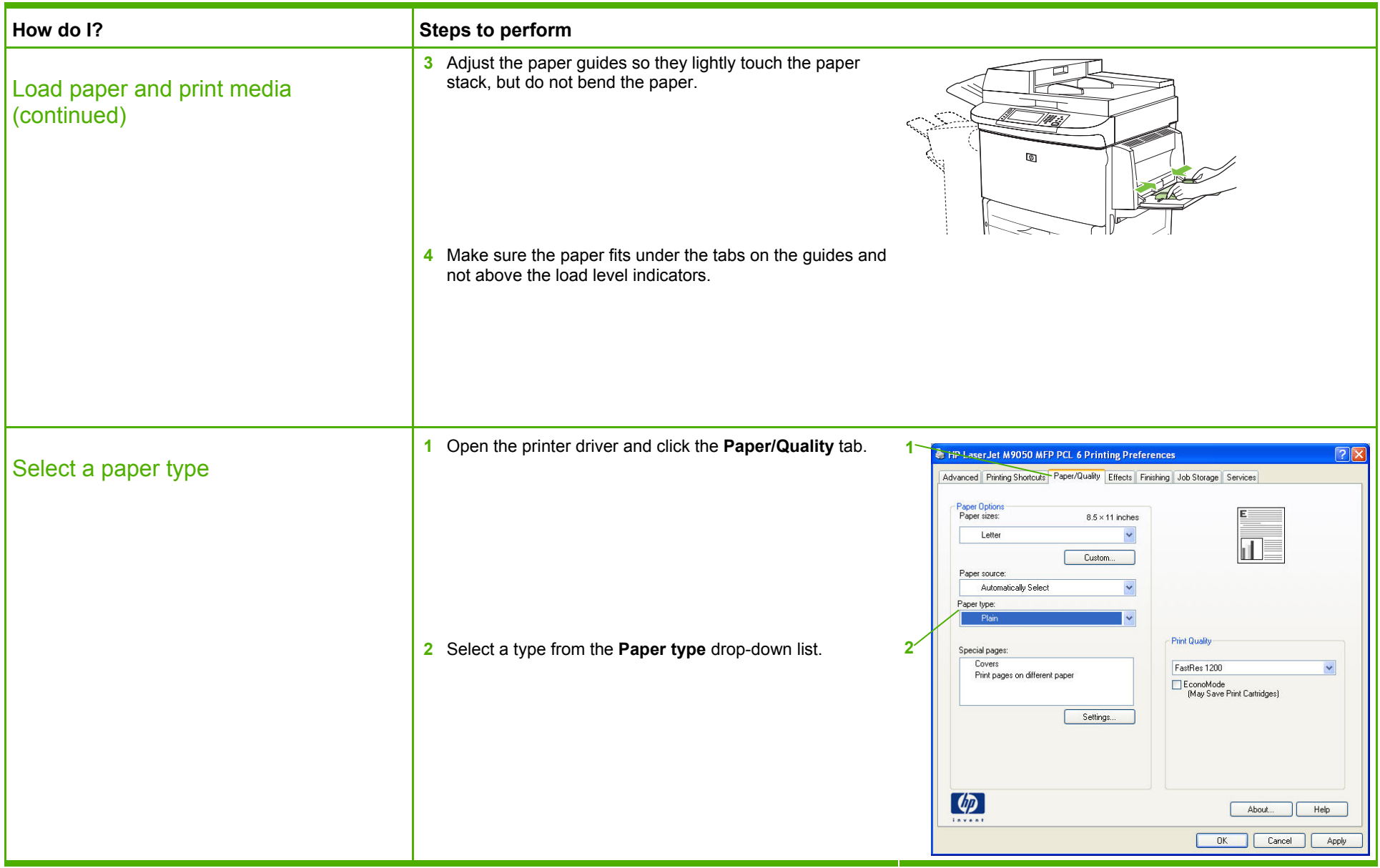

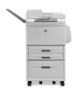